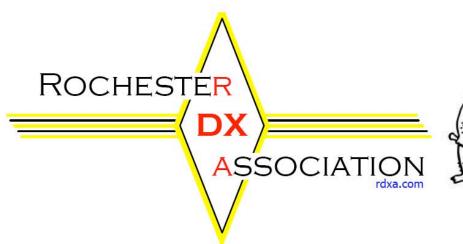

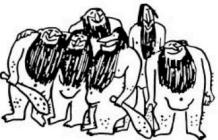

Rochester DX Association Newsletter

## *Regular Meeting* November 18<sup>th</sup> 19:30

*Gander Mountain* Meeting Room 300 Jay Scutti Boulevard Henrietta, NY 14623

## *Jeff Ach, W2FU* HF/VHF Contesting Super-station

If you have ever visited eastern Webster, you will note the beautiful antennae that grace that semirural area. They belong to W2FU, who over the last few years has put together a formidable HF/VHF super contesting station with antennas and setup that we other hams just dream about. Come and hear Jeff talk.

## President's Soapbox Fred Groner, W2TZ

It is not often when amateurs could flip on the TV to watch the 6PM evening news and get a propagation report. Strange as it may seem that is what happened during the week that lead up to the CQWW SSB contest. Almost every evening during that week there were many reports, usually by the weather man, that a gigantic solar storm had taken place earlier in the week and it was due to arrive at earth by the week end and cause some havoc. They made dire predications that the solar storm was going to disturb electronic communications and even cause problems to the infamous power grid. One solar expert even said that "Ham Radio" communications would be severely November 2003

disturbed! That was bad news for the amateurs who had plans to operate in the CQWW SSB contest. Very interesting that amateur radio would be mentioned within the same context as satellite communications and the power grid.

About 25 days before the CQWW SSB contest, I underwent glaucoma surgery on my right eye to relieve intraocular pressure in order to prevent imminent blindness in that eye. The recovery process is slow, and my right eye, as a result of the procedure, was slightly out of focus causing eye strain during close up reading, especially during computer usage. So I was not in the best of shape to enter a prolonged contest but I did want to operate until eye strain literally became apparent.

At the start of the contest on Friday night, band conditions on 40 and 20 didn't seem all that bad – the upper bands certainly were not dead or even disturbed. Even after sunset western Eu stations were fairly loud and could be worked on 20. Eu stations were rolling in at the same time on 40. At that point, if someone asked, I would have said conditions were pretty good. I operated for about 2 hours and decided to rest my eye for the evening in order to get ready for the Saturday AM openings on 20, 15 and 10.

On Saturday AM, I started S&Ping on 20 about 15 minutes after sunrise. There were plenty of Eu stations heard and worked with no problem. After 45 minutes I went to 15 and the band was open nicely to Eu and S&Ped Europe

# Renew your RDXA Membership Today

The membership dues are \$15 for the 2003-04 Season.

Mail your renewal to:

Charles Kuhfuss, WB2HJV RDXA Secretary & Treasurer 55 Stoney Path Lane, Rochester, NY 14626. with ease.

OK, what about 10 meters? My personal definition of "good contest conditions" is when 10 is open to Eu after our sun rise, and the longer the path to Eu is open throughout the day, the better the conditions. Surprisingly, in view of the dire propagation forcasts, 10 was open to Eu and stations were fairly strong and easy to work S&P. Using low power, I even tried to do some running on 10. I had some success. One Eu station I worked said he was running only 5 watts. Boy, compared to previous years, band conditions were good on 10 and certainly not disturbed, in my opinion.

Well, I operated about 3.5 hours on Saturday AM before my eyes got tired. I learned a very important lesson, however, during my short participation in CQWW SSB. You can listen to propagation forecasts but don't believe them as gospels truth. Prior to the contest forecasters predicted dire propagation conditions as a result of a severe solar storm, but arguably the prediction was wrong.

Lesson learned: Don't alter your contest participation plans on the basis of propagation reports. Jump into the contest and operate. If conditions are disturbed, it will become evident.

CU at the November RDXA meeting.

## **New Meeting Place**

**A Reminder** 

Gander Mountain, 300 Jay Scutti Boulevard Henrietta, NY 14623

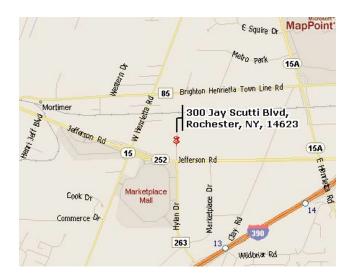

## RDXA Finances Charles Kuhfuss WB2HJV

The RDXA financial report as of November 3, 2003 is as follows:

| Current checking balance | \$1399.52  |
|--------------------------|------------|
| Petty cash               | \$167.27   |
| Total available funds    | \$1566.79  |
| Less memorial fund       | (\$726.89) |
| Total operating funds    | \$839.90   |

The RDXA currently has 41 paid members.

## So what did you miss?

## Vic Gauvin K1PY

A summary of last month's program for those who missed *it* –

There were two highlights to the October RDXA meeting – our new meeting location, and the *great* program by **Raj** N2RD.

Through the fast-thinking and initiative of BOD member **Paul K2DB**, we were able to obtain the use of the meeting room facilities provided by *Gander Mtn*. on Jay Scutti Blvd in the MarketPlace Mall area. Gander Mtn. is "...an outdoor retailer that specializes in hunting, fishing and camping gear" according to their Web site at www.gandermountain.com. They have a large, comfortable meeting area at the front of the store available for reservation by local organizations. Our initial experience was certainly a pleasure – ease of parking, and very nice amenities. Come early and check the place out – it's quite impressive.

But the real loss if you didn't make it was missing the superb low frequency propagation program by **Raj N2RD**. This wasn't just a repeat of the basics we're pretty much familiar with. Using very nicely done PowerPoint slides, Raj had a thorough overview of propagation in general, all the respective D/E/F layers, etc. But the crux was what we need to know and deal with to accomplish low frequency, primarily 80-meter, DX contacts. And the main culprit was "the D-layer." On top of all this good info, we were also treated to a computer demo of the VOAcap software program and how it could be very useful in determining how to get those last rare countries on 80.

Thanks Raj for a super-informative program.

What?!!!! you say, no more details? Well, part of the reason for this little blurb is to encourage you to partake of the meeting programs! Don't lose out on future good stuff *– see you at the meetings!!* 

## The RDXA Logbook by RDXA Members

This is the second article in the new regular series titled "The RDXA Logbook" that was debuted last month. The articles in this series are composed of input solicited from general members on a particular theme. They are written by you! We will have a different theme each month. Just email your input to the editor at n2rd@arrl.net and it will be in the logbook.

This month's theme is:

What do you use for logging? Why?

What is your opinion of ARRL's "Log Book of the World?"

## Charlie, WB2HJV:

### DX Logging:

What method/program do I use for logging DX? ...PAPER! What do I use as a media for recording entities that are worked/confirmed for DXCC awards? ...PAPER! What do I use to determine my DXCC credit accuracy? Again ...PAPER!

What do I like best about paper? With paper I know exactly what I have confirmed by band and what I need to search for by band in front of me in black and white. I feel in control at all times! This is unlike my daily work where we've gone from K-edit, to Multi-mate, to Word-perfect, to Microsoft Word over the past twenty years and where files from one program don't convert that well into the next, ultimately resulting in corrupted/lost data. Will this happen with ham radio logging software?

At work I'm frequently called upon to go back into my files, both paper and electronic, to pull out reports written 10, 20 and even 30 years ago, much like QSLing. Although I must admit only seldom is there a QSL in the mail or buro pack that's older than 15 years. There's always new versions and revisions to software getting us to the "latest and greatest". But paper is just paper. To wit, Revision A with lines.

Yes paper gets yellow and tattered but the records remain in my file drawer. Is it more work on a daily basis? Yes, most definitely. But it's easy to see whom I've sent a QSL to and whom I'm waiting for a card from all the way back to April 17, 1963, neatly contained in one file drawer. Old fashioned...you bet, reliable...most definitely! I was the Troup 85 Scribe in the Boy Scouts. Something even back then about being German and getting hung-up on details. I should have studied zymology and become a brew master.

No I can't always recall in the middle of a QSO whether I've worked the other station before or not and no I can't always come up with the op's handle immediately, but so what. Will I change my view in the future? Probably maybe not! In 1970 I gave my mother a TI calculator to help with the monthly checkbook duties. She used it, but then checked her arithmetic by hand with pencil and PAPER. Guess the apples really don't fall far from the tree, do they?

## Contest Logging:

What method/program do I use for logging contests? Writelog. I like it best because I no longer need to keep a handwritten dupe sheet. Another plus is submitting the log electronically in Cabrillo format and not having to compute the score myself. Things I don't like about Writelog...hummm...can't think of any. Yes, I do print a paper copy of the log immediately after the contest is over. Then into the file drawer it goes...forever!

## LoTW

As for LoTW I have mixed feelings. The same for eQSL where I currently have 449 QSL's waiting for me.

Negative: Where's the fun of receiving that rare QSL in the mail, lifting one's spirits after a hard day's work? Where's the fun of reading a handwritten note or seeing a picture of the op himself, proudly sitting in his shack? Where are all those rare stamps going to come from? Will your DXCC credits always be accurate? Who's in control of your quest for DXCC, Honor Roll or the Challenge Plaque? I currently don't worry about digital certification, authentication, TQSL's and keeping track of yet another password...I've only got about 15 already. DXpeditions will lose contributions; i.e. fewer envelopes with donations.

On the plus side: It's probably going to be a real time saver for sure if it all works in reality, giving the op more time to chase rare DX instead of addressing envelopes. Definitely a \$\$\$ savings too on postage and green stamps.

LoTW will most likely be here to stay. Yes it's probably the wave of the future. Change comes hard for me at times, except when "testing" a new brewski, or loading up a new antenna.

## Epilog

LoTW growth in the future will be interesting to watch. Should the RDXA apply for a digital certificate? Should we wait awhile? Should our Field Day logs be submitted to LoTW as well as to the contest robot for FD standings? Who will be our liaison to maintain the RDXA's connection to LoTW if we eventually go this route? Certificates must be renewed annually, I believe.

Ahhh...now back to the future, 2.3 Giga-watts from a fluxcapacitor, my J-38 and a cold 807. I still, for the most part, like pencil and PAPER!

## Vic, K1PY:

My answer to Raj's community topic for this month will be no surprise to anyone having read the newsletter for the past couple of months – **WriteLog!** 

All I do is contests, so WL is the natural choice – that's what it does. It's *not* a general logger or an award tracker –

it's an optimized contest logger. One of these days (years?!!) I'll get DX4WIN and import all my WL files (and CT ones before that as well) and see where I stand DXCC-wise.

So what can I add that hasn't already been covered? Well, with my bare-bones SO2R station setup, with WL I could choose to have one computer handle the interface to both radios. The soundcard-based CW or voice-keyer messages are fed via the left/right stereo channels to each radio, and ditto for the audio inputs from the radios (for RTTY or for recording the entire contest audio on your hard drive). You then have two entry windows on your monitor, and each one follows the band its radio is on, separately dupechecks that band, etc. Also, there's an auto-lockout that allows only one rig to xmit at a time (it shows in red which is transmitting so you have a visual in case you're not monitoring your cw/voice keyer). You can choose which one you'd like to have "win" as well - meaning you start a CQ message on the left radio, but that station you've been waiting for on the right radio finally QRZs, and if you set the priority so "last one wins," you can call him on the right radio and the CQ on the left will terminate. Or you can make it "first one wins" and even if you try to send on the right radio, you'll have to wait until the CQ ends.

The band map is pretty cool. You can set it up to "autoband map" a call upon typing it in. Of course if you've worked it, it is color-coded on the band map. But let's say there's a super multiplier that you just can't get on the second radio because it doesn't have the better antenna. Do a band change to the other radio, the bandmap follows, double-click the call and the radio goes right to it. After you've worked him you can go right back the way you were.

It's just amazing what can be done with just the one computer. However, I didn't choose that option.

Feeling I wanted a very clear, definite, *this* is the left radio, and *that* is the right radio, I decided to network two computers instead. Just like at Field Day, only this time it's K1PYnet. The ICOM-765 is on the left with its corresponding monitor, and the FT-1000MP is on the right. To the extent that I'm able to CQ (with the highest antenna at 30-feet and running 100W it ain't much!), I'll do that with the left radio, so the WL windows on that monitor are the basic log, entry window, super-check partial, beam headings, and bandmap (in case I want to bring the bandmap from the S&P radio over per the earlier example).

The 'MP on the right will in the near future have a twomonitor display, but there's only one at the moment. It has the same basics as the left, but also the band summary, rate window, S&P memories, check call window, and the big multiplier window (especially useful in SS showing those last elusive sections). If it's a DX contest and I don't care if I'm in the assisted class, I can also have the packet window showing me the good spots from NG2P's great setup. And I just learned this one – the ultimate 2<sup>nd</sup> radio S&P tool: WL will display a second, separate bandmap for the MP's second VFO!! So you in effect have SO3R!!! (OK, I know, I can barely handle two, never mind three! But the fact that it *does it* is what's so cool!!!)

The same xmit protection is there with the same "who wins" options. And each PC has a dynamically updated copy of the log, in case there's a problem with one of them. But perhaps the biggest reason I wanted to go with the two computers was monitor real estate. As you saw from the previous list, the only "problem" with WL is all its cool features fill up a monitor real fast. Then when I put on my charter Rtty Ranger hat, I need even *more!* And if you think WriteLog's features are cool for CW and phone, you've *got* to try it on rtty – it'll blow you away! But you know what? Let's hold that until around Rtty Roundup time....

#### Rus, K2UA

I use TR Log on a Pentium II/400 computer. The PC also has Windows 98 on it, but I almost never boot it to Windows. DOS is more than adequate for contest logging, and TR supports everything I want to do in contest logging. As much as possible in my shack is computercontrolled for contesting, and TR is nearly flawless, wellmaintained by N6TR, and widely used by the most competitive contesters all around the world.

I have used CT as well, which I really like. I prefer CT's user interface, but it lacks much of the two-radio functionality and the high level of integration that I want for my shack. I occasionally use CT for single-band contests, but mainly stick with TR.

TR and CT are DOS programs. A few years ago I bought Writelog and played with it quite a bit, but I don't care for the user interface by comparison to TR and CT, and it comes with all the baggage of the Windows operating systems. It is nearly as two-radio savvy as TR, but I still felt held back by the software, rather than enabled.

For daily logging I also use TR Log, although "daily logging" for me amounts to only about 50 QSOs per year. I often go months without making a single QSO, between contests. I don't chase awards because I could never justify the time investment, and honestly, it's worse than doing my taxes. To say nothing of the expense of postage, envelopes, and QSL cards. (I already get about 400 incoming cards per shipment every 2 months or so, which is about 399 more than I want!) I am a contester, not a DXer, so I stop keeping track of countries worked, etc, at the end of each contest. That way I get to start fresh with every new contest!

Which brings me to LoTW. I'm a huge supporter of electronic confirmation and automatic award tracking. I think every award sponsor should immediately drop paper QSLs as a requirement for QSO confirmation. I'd like to see paper QSLs become obsolete in the next five years.

I was an LoTW beta tester, so I've been comfortable with the concept and functionality of LoTW for some time-although I still think the process for getting a certificate is clunky. It should be less painful and faster to get your certificate so that you can electronically sign and submit logs for confirming QSOs. I'm sure the League will work this out over time, but I applaud their effort overall and am very impressed with the early acceptance of LoTW.

## Gene, W2LU

I use TR Log and find it quite user friendly/intuitive. Since I am not highly computer literate (to put it mildly) I found the manual to be very thorough and helpful even instructing in many of the basic computer skills that our children/grandchildren seem to be born with. It seems to do all the basics - dup check, partial call search, band/q's map, beam heading/distance/sunrise/sunset, mult also needed on bands, contact also needed on bands, edit last 5 q's, etc. Also lots of good post contest analysis and reports.

I have not yet hooked it up to my radio but plan to soon. Again the instructions appear to be quite clear even to me and it will add many features like logging band changes, band mapping and keyboard frequency entry.

I have also used CT and WriteLog to a much lesser extent and found them quite satisfactory but you have to land someplace and I landed on TR Log.

## Bob, W2RLK

I Use GenLog V 4.6 which is free and so easy to use ...no learning curve, which for a 4 - 5 contest a year guy like me with a lousy antenna is just fine. It makes *cabrillo* and ADIF files for export to my general logger.

For general logging I use Prolog 2K which I have been very happy with. It tracks DXCC, WAC and WAS plus any of a number of other easily defined awards (I have mine custom set up for 10-10 numbers)

I haven't tried LOTW, but will take a look at it. Basically I have just converted - about 2 years ago - from paper logging, but I will NEVER go back to that mess!

#### Joe, K8FC

My day to day logging program is DXBase and I have been using it for a number of years now. It is a 32 bit program that runs in any flavor of Windows. It has many many features way too many to go into in this short note. This program is a derivative of a program I originally wrote and marketed in the early 80's called DXdb (DXdatabase). That particular program was written using a database engine called Clipper and it was well received for its time.

I have used in the past DX4WIN in the past and although it is a fine general purpose logging program I prefer using DXbase. Old habits I guess.

My contest logging program is now WriteLog and of course over the years I have used them all. I started out

contesting with software in the early 80's and used all the first versions of CT. Believe me, CT was like receiving Manna from Heaven after paper logging and dupe checking with a check sheet. I don't know how many of you folks remember that but CT made contesting fun again, especially during Sweepstakes. I used TRlog for quite a few contests during the DOS days, but to me, there was a fair amount of a learning curve to overcome.

With the inherent TCP/IP capacities of Windows, there really is no reason that I can think of to use DOS based contesting software any longer.

WriteLog for instance, is very easy to use once it has been set up for a particular contest. Setting up WL can pose a few challenges for those of us who are not particularly computer savvy. WL has so many features and capabilities that it takes a fair amount of time to configure properly for each contest. Also, since most of us (I say MOST of us) only contest on a asynchronous basis one should really keep a cheat sheet of previous preparations for specific contests. Fortunately, WL has the capabilities of copying many of the unique attributes you used for a contest to a new contest format.

You know, I honestly cannot think of any more features I would use in both my logging software and contest software. For instance, DXBase has OLE object linking into the program for third party software vendors. Example, DXBase is linked to DX Atlas which is a wonderful program that shows Ionosphere information including aurora effects in a number of different global displays. In addition, it knows what DX you are trying to work and gives you MUF information etc etc etc. Wonderful stuff !!!

Lastly, I am registered with LoTW and although I have not used it or uploaded any logs yet, I think it is a great idea. Hey folks, the technology is here, why not step up and embrace it instead of clinging to sentimental methods of doing things.

That is about it from here in sunny, smoky (from the California fires) and lovely Colorado. I hope all my good friends in the RDXA have a happy Thanksgiving and Christmas.

### Ed, K2MP

My first contest logger was CT. I used that for years but then a few years back when we had to add NNY, CFL and perhaps others, I had way too much trouble editing the .sec files and got things so it wouldn't run at all.

I then bought a copy of NA and this has been working fine. I'm a very casual contester and do not use hardly any features except for logging and CW keying. No rate checking, partial calls or anything like that. I know there are much more sophisticated (read expensive) programs out there, but NA still fits my needs just fine.

The only reason for upgrading might be to become more familiar with the logging software used on RDXA's FD

outing. Everyone using and becoming more proficient with the same package is a pretty strong incentive to upgrade.

#### Mark, K2AXX

1) I use Writelog for HF contests. It's relatively easy to use, supports radio keying from a serial port, full-featured enough to be useful for any/all contests.

I also like it because it's a fairly common replacement for folks using CT. I was originally exposed to it by W2FU (who uses it in his M/M stations) and really started to like it then. Now that I use it myself at home, it makes using it at Jeff's place that much easier - so now the software isn't the limiting factor in a contest.

2) I am putting my logs into LOTW. Primary reason for participating is my logs are in electronic format already. It's thus fairly easy to post my logs in ADIF format to LOTW. It only makes sense, as an active participant in HF and VHF activities, to post my data there. Since computing and Ham Radio are now more tied together than ever, it only makes sense to participate. I've been posting to EQSL.CC for a couple years now, as well. Even though I can't earn DXCC credit for the EQSL stuff, it's still another way to keep track of my QSOs.

As for the charges the ARRL levies per award transaction, it kinda stinks. BUT - still beats the cost of getting 100 cards in hand, mailing them (with return postage for the trip back!) and waiting 6 months for processing. If sufficient numbers of people post their logs, this system may actually be a reasonable alternative to sending QSL cards.

I don't like the fact that the ARRL told EQSL.CC that their service (which IS substantially similar) is no good for award credit. Hell, it probably took Eqsl.cc to convince the ARRL that it was even POSSIBLE, let alone feasible. It's a revenue stream, that's all. IF award processing time is reduced, then I'd say there's a benefit to my participation. If not - then it's just a White Elephant....

How's THAT for commentary? (*Great Mark – Ed*)

BTW \_ put in a note regarding the RVHFG 2m net (Monday nights, 9pm, 144.260) and tell the RDXAers that they should check in. . .

### Raj, N2RD

I have used a whole plethora of contest loggers: CT, NA, Writelog, TR, VHFLog and some others. For CW contesting, I think that no program comes close to the one I am going to talk about here.

What would you think of a contest logging program that did the following?

1. Consider November Sweepstakes. As you know, it has a complicated exchange of the form 234A N2RD 91 WNY

where 234 is the serial number, A indicated power class, 91 are the two digits of the year I was first licensed and WNY is the section. In this contest program the following (and other permutations) are all equivalent: 234 A N2RD 91 WNY A 234 WNY 91 N2RD WNY 234A 91 N2RD

Whether you hear a bit from the tail end of the previous qso or ask for a late fill and type some information in, it all is accepted without fuss and parsed into appropriate columns. Isn't that intelligent.

2. Or how about the following. You are calling CQ no one answers. Just hit a return and the computer sends another CQ. Or you could used timed Cqs. Some one answers and your keystrokes are: call sign <return>. This causes the call sign to be recorded in the log and the exchange sent. You get the other stations exchange, type it in and hit another return. It logs the QSO and sends QRZ. No software requires fewer key strokes. S&P is equally efficient.

3. What if you make an error? Still easy. Suppose that you are calling CQ. You copy N2RD. The other station comes back with N3RD and the exchange. This software has single field for the whole exchange. You type in the exchange and somewhere in it type in the corrected call sign. When you hit return, the software separates out the exchange, the corrected call sign, fixes the call in the call sign field, sends a correction message with the correct call on the radio and logs the qso. What could be easier? Nothing that I know of.

I could go on. This logging program is amazing. It seems to be designed for extreme efficiency. Its support for 2 radio contesting is equally efficient. The software I am talking about is **Trlog** by Tree Tyree, N6TR. Information is available on web site http://www.qth.com/tr

The software does have some downsides: Although it is DOS based, it works just fine in a DOS window on a Windows ME computer. This is what I used this last sweepstakes contest. Secondly, this efficiency comes at the price of a somewhat higher learning cost. But it is worth the time investment as you can learn it during noncontest time (it has a simulator built in) and take advantage of its efficiency during the contest.

The other issue I want to say a few words about is the **Log Book of the World** (LotW). This is a web based QSL system in which the users, US and DX alike, can download their logs into ARRL's servers using some special software that makes the system harder to cheat. The server then matches records of QSOs in different logs and if two qsos match in call sign, band, mode and are within a half hour of each other's time recorded then a match is declared and a QSL is recorded. ARRL is working on a system to use these electronic QSLs towards awards such as DXCC, VUCC and other ARRL and non ARRL awards. I uploaded about 6,500 qsos into ARRL's system and I already have over a hundred QSL's recorded. Of these, there are quite a few that I would like to apply to my DXCC award. This is not yet functional but coming any day now. There is no charge for uploading QSOs or generating QSLs. There is a nominal fee of between \$0.25 and \$0.15 (depending on how many credits you buy at a time) for applying each electronic QSL towards an award. Much, much cheaper than even using state side QSL managers. With state side managers you have to pay for 2 first class stamps (\$0.74), envelope (\$0.05) and a QSL card (\$0.05), for a total of \$0.84. Compare that to \$0.25 even for the highest price of the LOTW credit. I was just getting ready to send out a bunch of requests for QSL and now I am holding on to a bunch and I am going to use LOTW instead. What a deal!

## Chris, K2CS

I use NA 1043 on an old DOS based 286 laptop. Just a keyer cable for cw contests, nothing else. I don't plan to use any windows based stuff until I absolutely have to. As long as it logs and scores correctly, nothing out there can improve upon the ability to stay awake, know propagation patterns and copy CW better.

## The RDXA Logbook Theme for December

### Soapbox: Sweepstakes or CQ WW

How did it go? Any visits from Murphy? Most memorable contact?

Just email your input to n2rd@arrl.net by 12/2

## DX & Contesting of the Past November 1958 Ed Gable K2MP

The ARRL announced their annual DXCC listings. The top three post-war DXCC operators were W1FH, W6AM and ZL2GX with 286 countries each, mixed. Also just listed were the results of the 1958 Field Day where it was reported that a record number of stations took part totaling 11,316. The *Soap Box* was filled with lamenting comments regarding a huge Aurora that struck that weekend. Several contestants reported that their VHF station out-scored their HF station for the first time. No Rochester based clubs or individual stations were listed as top scorers. For some reason this was the season of phonys, yes the spelling is correct, and the term *slim* would come years later. Such nice log entries as C1A in China, HA5AM/ZA in Albania, BV1A and the first, but not last, appearance of 5U4GB, all had to be erased from the log.

Six meter DX was excellent with our Victor, New York VHF DX'er, Hank Blodgett, W2UTH, logging VQ5GF, EI2W, LA7Y and heard but not worked KH6SK.

It was just announced by the ARRL that the Archipelago of Juan Fernandez will become a separate country effective December 1<sup>st</sup>. The prefix was to be CE0Z. Moments later, it seems, some Chilean Hams announced a DX'pedition to CE0Z using the call CE0ZB.

Not DX related, but New York State also agreed to issue call letter license plates beginning in 1960.

During this time the 160 meter band still (and still does for some of us) befuddled many a dx'er and US/EU contacts were rare and offered serious bragging rights and earning of an 807 or two. To that end, a special Trans-Atlantic Top Band DX test was set in place by 160 meter guru Stew Perry, W1BB. Stew set up a scheme whereby US hams transmitted during the first five minutes of the hour, listened for five minutes for DX calls, then called again for the third five minute period, etc. You could reply to DX calling you anytime. The journals don't say how it turned out.

The job market at this time was wide open. There were many non-ham businesses advertising in QST begging for technicians and engineers to accept positions world-wide. You may recognize some; Philco, Raytheon, Communication Products Company, Arabian American Oil Company and The Technical Material Corporation.

The results are not known yet, but later this month the territory of Alaska is voting to approve (or not) statehood. In the mean time the ARRL boys are going nuts trying to decide if Alaska remains a DXCC country or just a new state. We now know the result, but it was a real battle for some time. It also set the precedent for another country, Hawaii.

Newly announced hardware from RME/Electro-Voice was their tunable three band VHF converter covering 50 thru 225 Mcs ham bands.

## For Sale

## Ed Gable, K2MP

Serious HF Yagi. Mosley PRO-95, 3 inch boom, 36 feet in length, 9 elements, five bands 20 – 10 meters, 5 kw rating, 150 mph design. Current model and in catalog at >\$2000. Disassembled and stored in Greece. Like new condition. Seller anxious but not unaware of value. Make offer to Ed Gable, K2MP, (585) 392-3088, or k2mp@arrl.net

## Up coming contests

### Chris Shalvoy, K2CS

(thanksgiving weekend)

 November

 ARRL Sweepstakes SSB
 2100Z, 11/15. to 0300Z, 11/17

 CQ WW DX CW
 0000Z, Nov 29.- 2400Z, Nov 30

#### December

ARRL 160m2200Z, Dec 5.- 1600Z, Dec 7ARRL 10m0000Z, Dec 13.- 2400Z, Dec 14

## Rochester DX Association W2RDX www.rdxa.com

This bulletin is the official organ of the Rochester DX Association. It is published monthly, September through June. Email your articles to the newsletter editor n2rd@arrl.net by the first Tuesday of each month for inclusion in that month's newsletter.

All those interested in Amateur Radio, especially in DXing and contesting, are invited to attend to attend meetings and to join our club. The club meets at 7:30pm local time on the third Tuesday of each month from September to June. The club web site has the latest information on meeting location. It is currently schMany members meet at a local bar Scotch and Sirloin for camaraderie after the regular meeting. Come and join us!

## Officers:

| President | Fred Groner, W2TZ             |
|-----------|-------------------------------|
|           | (585) 342 9201 / w2tz@aol.com |

Vice-President Paul Mackanos, Jr., K2DB (585) 223 4230 / paul@prohomeinspector.net

Secretary/Treasurer Charles Kuhfuss, WB2HJV (585) 225 4754 / wb2hjv@frontiernet.net

## **Board of Directors:**

Paul Meyers, N2OPW Dave Wright, N2CK Gene Fuller, W2LU Roy Forrest, WA2JLW n2opw@qsl.net n2ck@arrl.net w2lu@worldnet.att.net wa2jlw@arrl.net

Send submissions to the newsletter editor: Rajiv Dewan, N2RD n2rd@arrl.net

Send dues (\$15/yr) and correspondence to the secretary Charles Kuhfuss WB2HJV, 55 Stoney Path Lane, Rochester, NY 14626.

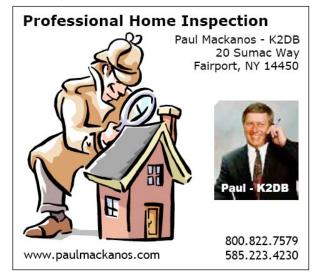

Charles Kuhfuss, WB2HJV RDXA Secretary / Treasurer 55 Stoney Path Lane Rochester, NY 14626

To: